## **COLLEGA LE IMMAGINI AL RETTANGOLO MASCHILE O AL RETTANGOLO FEMMINILE.**

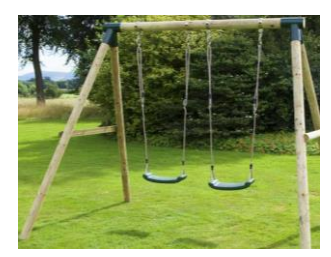

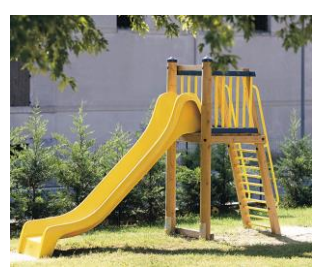

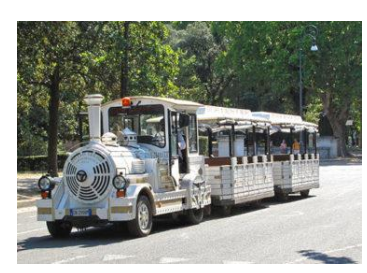

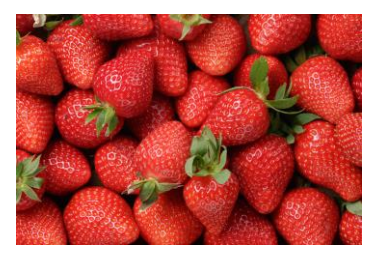

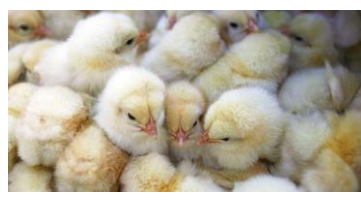

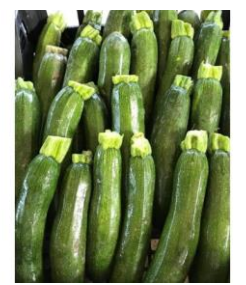

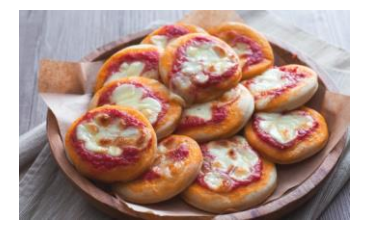

MASCHILE

## FEMMINILE

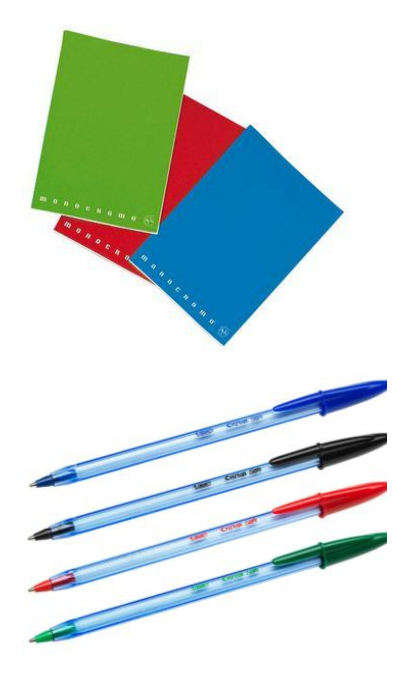

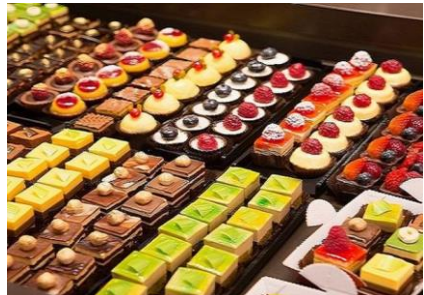

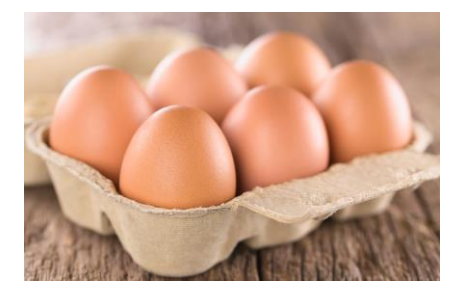

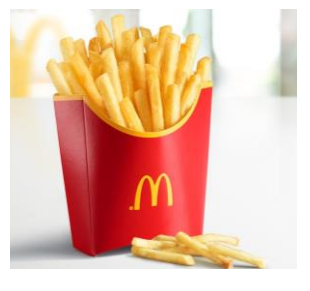

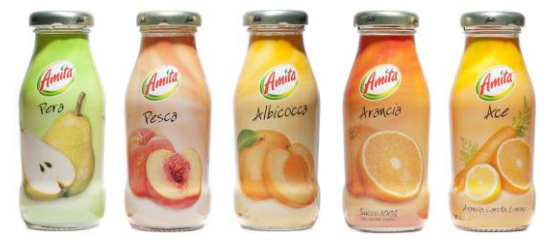

## MASCHILE

## FEMMINILE